### ANEXO XIII

# DECLARAÇÃO DE ESCOLARIDADE

## ( deve ser feita em PAPEL TIMBRADO DA ESCOLA OU CARIMBO OFICIAL DA ESCOLA)

Este anexo é o modelo da declaração a ser apresentada que substituirá provisoriamente o histórico escolar do **Ensino Fundamental** 

## DECLARAÇÃO

**DECLARO**, para fins de inscrição no PS do Instituto Federal do Espírito Santo, que

#### nome do candidato

,

cursou o Ensino Fundamental ( ) 8 anos ou ( )9 anos, conforme discriminado na tabela abaixo, estando apto a prosseguir seus estudos no Ensino Médio:

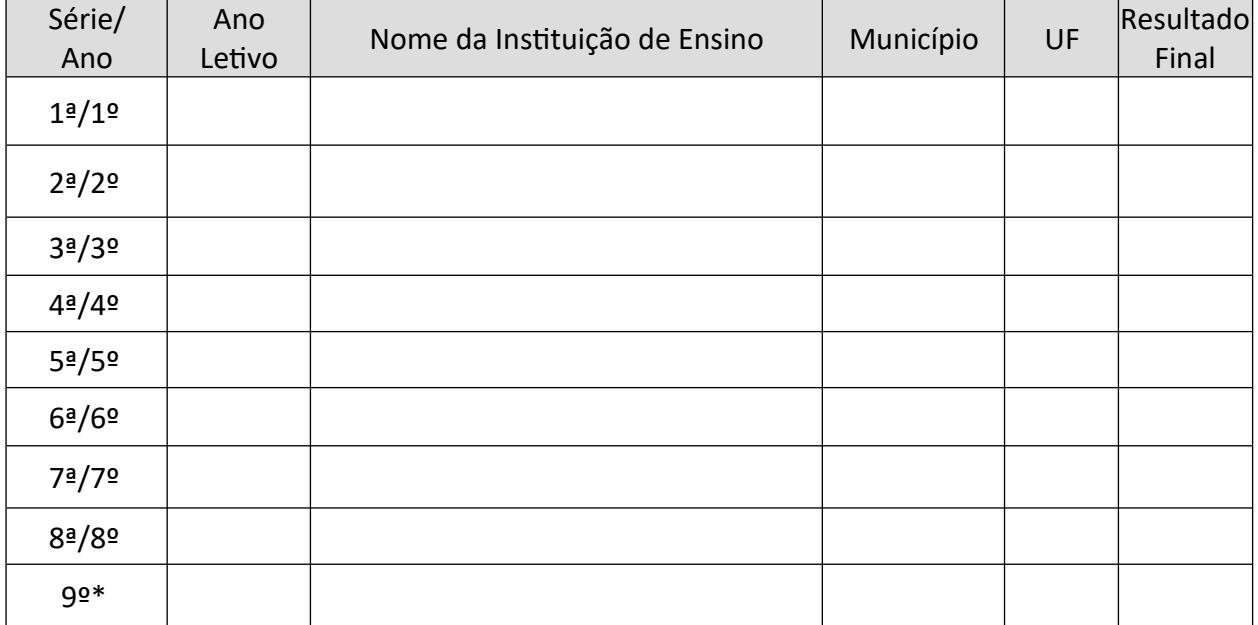

\*Se o candidato ainda está cursando, na coluna resultado final deverá constar "cursando".

Registro para fins de comprovação das notas inseridas no sistema pelo candidato

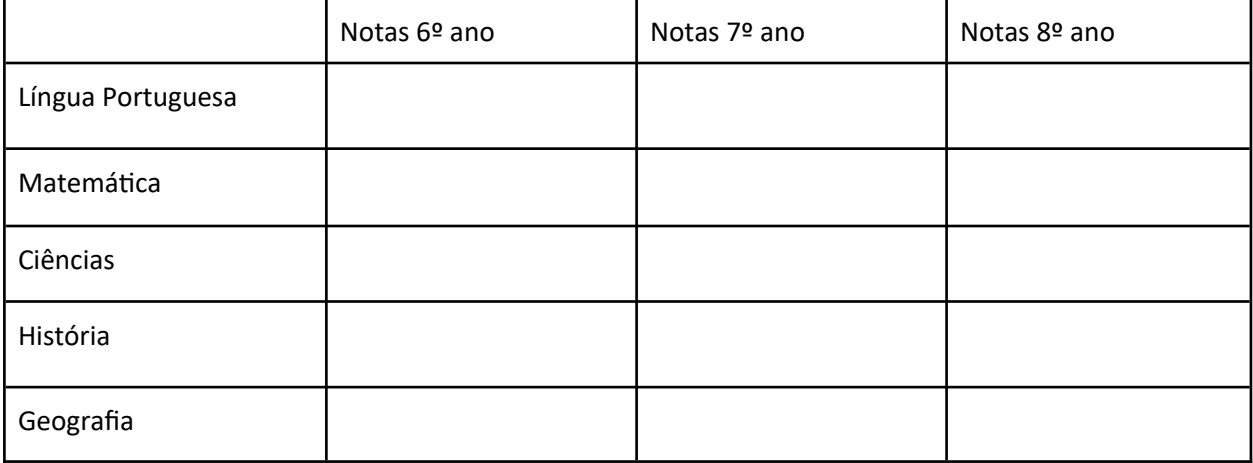

Por ser expressão da verdade, firmo e assino a presente para que produza seus efeitos legais e de direito.

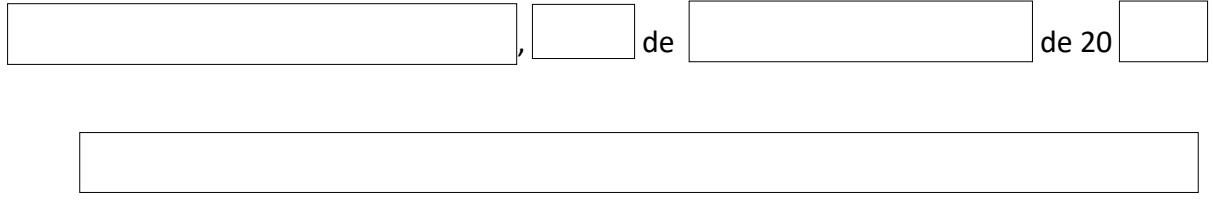

Assinatura e carimbo do Diretor ou Secretário Escolar da Instituição de Ensino

Observação: O quadro de notas deve ser preenchido de acordo com as orientações do Anexo IV